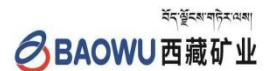

# 股票代码:**000762** 股票简称:西藏矿业编号:**2022-050** 西藏矿业发展股份有限公司 关于董事会提议召开 2022 年第二次临时股 东大会的通知公告

本公司及董事会全体成员保证信息披露的内容真实、准确、完整,没有虚假记载、误导性陈述或重大 遗漏

根据西藏矿业发展股份有限公司(以下简称"公司") 第七届董事会第七次临时会议决议,公司拟定于 2022 年 10 月 11 日召开公司 2022 年第二次临时股东大会。现将会议有 关事项通知如下:

### 一、召开会议的基本情况

1.股东大会届次:本次股东大会为公司2022年第二次 临时股东大会。

2.股东大会的召集人:公司董事会,公司第七届董事 会第七次临时会议决议审议通过了关于《关于董事会提议召 开2022年第二次临时股东大会的议案》。

3.会议召开的合法、合规性:本次临时股东大会召开 符合有关法律、行政法规、部门规章、规范性文件、深交所 业务规则和公司章程等的规定。

4.会议召开的日期、时间:

现场会议时间:2022 年 10 月 11 日下午 14:30

网络投票时间:2022年10月11日,其中:通过深圳证券 交易所(以下简称"深交所")交易系统投票的时间为:2022 年10月11日9:15-9:25.9:30-11:30和13:00-15:00: 通过深交

所互联网投票系统(http://wltp.cninfo.com.cn)投票的时 间为2022年10月11日9:15-15:00。

5.会议的召开方式:本次股东大会采用现场表决与网络 投票相结合的方式召开。

6.会议的股权登记日:2022 年 9 月 27 日。

7.出席对象:

(1)在股权登记日持有公司股份的普通股股东或其代 理人;于股权登记日下午收市时在中国结算深圳分公司登记 在册的公司全体普通股股东均有权出席股东大会,并可以书 面形式委托代理人出席会议和参加表决,该股东代理人不必 是本公司股东。

(2)公司董事、监事和高级管理人员;

(3)公司聘请的律师;

(4)根据相关法规应当出席股东大会的其他人员。

8.会议地点:西藏自治区拉萨市中和国际城金珠二路8 号西藏矿业发展股份有限公司四楼会议室。

### 二、会议审议事项

本次股东大会提案编码表:

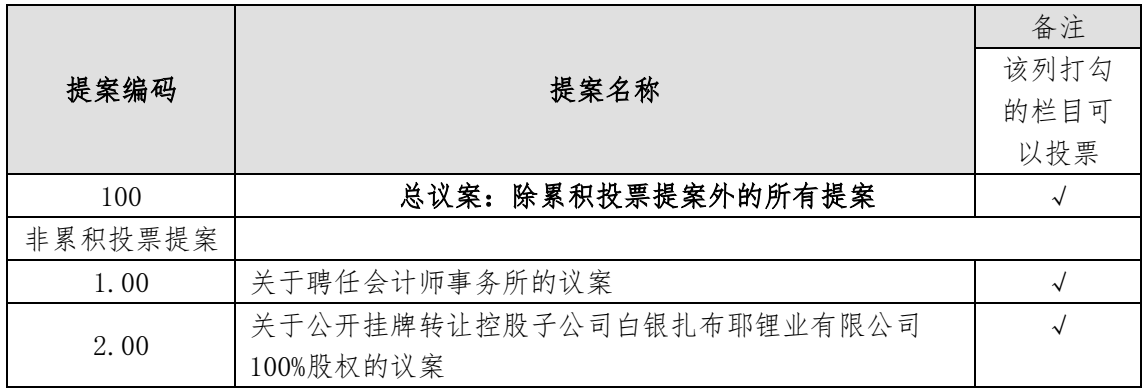

上述议案经公司召开的第七届董事会第十六次会议、第 七次临时会议和第七届监事会第十次会议审议通过,具体内 容详见刊登在公司指定信息披露媒体《中国证券报》《证券时 报》《上海证券报》和巨潮资讯网(网址: http://www.cninfo.com.cn)上的相关公告。

根据《深圳证券交易所上市公司自律监管指引第1号—— 主板上市公司规范运作》等有关规定,本次股东大会审议的 提案将对中小投资者的表决进行单独计票,单独计票结果将 及时公开披露。(中小投资者是指除公司董事、监事、高级管 理人员以及单独或者合计持有公司5%以上股份的股东以外的 其他股东。)

### 三、会议登记等事项

1.登记方式:

 (1)法人股东应由法定代表人或者法定代表人委托的代 理人出席会议。法定代表人出席会议的,应出示本人身份证、 能证明其具有法定代表人资格的有效证明;委托代理人出席 会议的,代理人应出示本人身份证、法人股东单位的法定代 表人依法出具的书面授权委托书(见附件 2)。法人股东应持 股东账户卡、持股凭证、营业执照复印件、法人代表证明书 或法人代表授权委托书及出席人身份证办理登记手续;

 (2)个人股东亲自出席的应持本人身份证、持股凭证、 证券账户卡;个人股东委托代理人出席的,代理人应持身份 证、持股凭证、授权委托书(见附件 2)、委托人证券账户卡 办理登记手续。

异地股东可采用信函或传真的方式登记。(传真或信函 在 2022 年 10 月 10 日 17:00 前送达或传真至公司董办)

2.登记时间:2022 年 10 月 10 日上午 10:00 时至 12:30 时,下午 15:30 时至 17:00 时。

3. 登记地点:

地址:西藏自治区拉萨市中和国际城金珠二路 8 号 邮政编码: 850000

4. 会议联系方式

西藏矿业发展股份有限公司董事会办公室

联系电话: 0891-6872095

传 真: 0891-6872095

联系人:徐少兵、宁秀英

5. 出席本次股东大会现场会议的所有股东的费用自 理。

### 四、参加网络投票的具体操作流程

在本次股东大会上,股东可以通过深交所交易系统和互 联网投票系统(地址为http://wltp.cninfo.com.cn)参加投 票,参加网络投票时涉及具体操作需要说明的内容和格式详 见附件1。

附件1:参加网络投票的具体操作流程

附件2:授权委托书(复印有效)

### 五、备查文件

1.西藏矿业发展股份有限公司第七届董事会第十六次会

议、第七次临时会议决议;

2.西藏矿业发展股份有限公司第七届监事会第十次会议 决议。

## 西藏矿业发展股份有限公司

# 二〇二二年九月二十三日

附件 1:

### 参加网络投票的具体操作流程

#### 一、网络投票的程序

1. 投票代码与投票简称:投票代码为"360762",投票 简称为"西矿投票"。

2. 填报表决意见或选举票数。

对于非累积投票提案,填报表决意见:同意、反对、弃 权。

3. 股东对总议案进行投票,视为对除累积投票提案外 的其他所有提案表达相同意见。

股东对总议案与具体提案重复投票时,以第一次有效投 票为准。如股东先对具体提案投票表决,再对总议案投票表 决,则以已投票表决的具体提案的表决意见为准,其他未表 决的提案以总议案的表决意见为准:如先对总议案投票表决, 再对具体提案投票表决,则以总议案的表决意见为准。

### 二、通过深交所交易系统投票的程序

1. 投票时间:2022年 10月 11日 9:15-9:25,9:30-11:30 和  $13 \cdot 00 - 15 \cdot 00$ 。

2. 股东可以登录证券公司交易客户端通过交易系统投 票。

### 三、通过深交所互联网投票系统投票的程序

1. 互联网投票系统开始投票的时间为 2022 年 10 月 11  $\Box$  9:15-15:00.

2. 股东通过互联网投票系统进行网络投票,需按照《深 圳证券交易所投资者网络服务身份认证业务指引(2016 年修 订)》的规定办理身份认证,取得"深交所数字证书"或"深 交所投资者服务密码"。具体的身份认证流程可登录互联网 投票系统 [http://wltp.cninfo.com.cn](http://wltp.cninfo.com.cn/) 规则指引栏目查阅。

3.股东根据获取的服务密码或数字证书,可登录 [http://wltp.cninfo.com.cn](http://wltp.cninfo.com.cn/) 在规定时间内通过深交所互联 网投票系统进行投票。

附件 2:

### 授权委托书

兹全权委托\_\_\_\_\_\_\_\_\_\_\_\_\_先生/女士代表本人(公司) 出席西藏矿业发展股份有限公司 2022 年第二次临时股东大 会,对以下议案以投票方式按以下意见代表本人(本公司) 行使表决权:(若无明确指示,代理人可自行投票。)

本人(本公司)对 2022 年第二次临时股东大会审议事 项的表决意见:

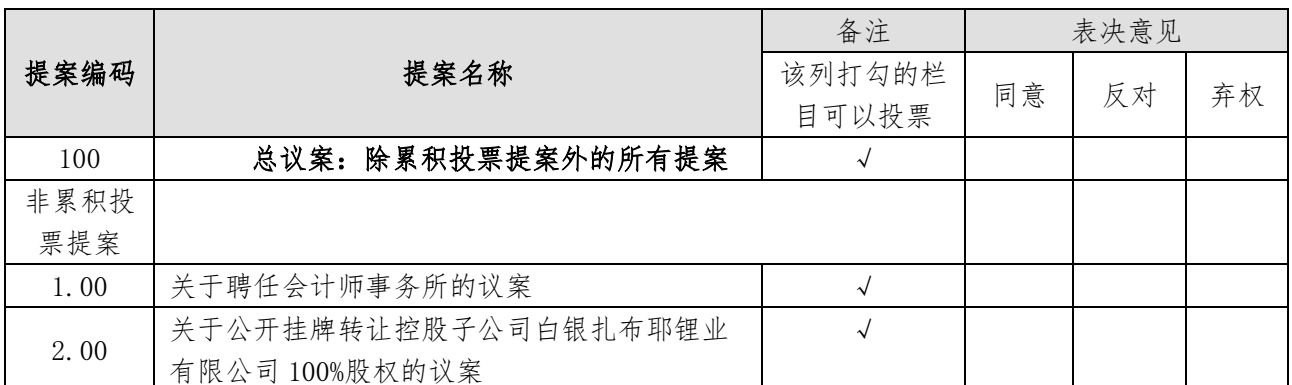

注:股东根据本人意见对上述审议事项选择赞成、反对或弃权,并在相应 表格内打"√",三者中只能选其一,选择一项以上的无效;如委托人未对投票 做明确指示,则视为受托人有权按照自己的意思进行表决。

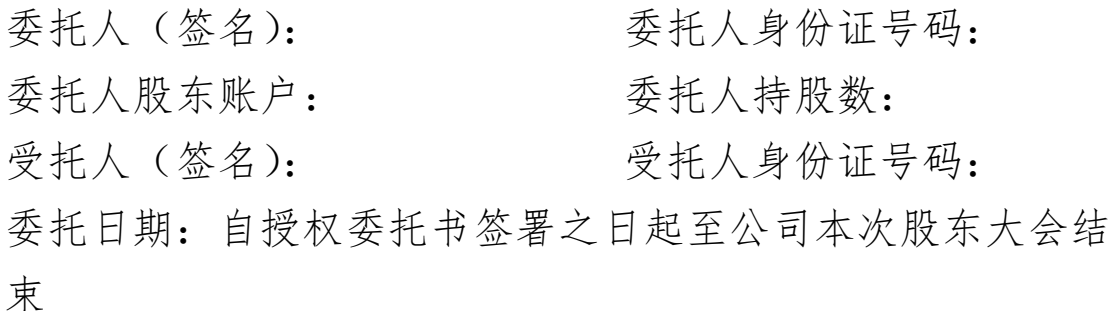

授权日期:2022 年 10 月 日

### 注:委托人为法人股东的,应加盖法人单位公章。